**Sage HR Suite** 

## **Checkliste zum** Jahreswechsel

2022

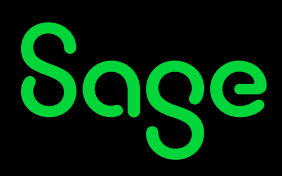

## Inhaltsverzeichnis

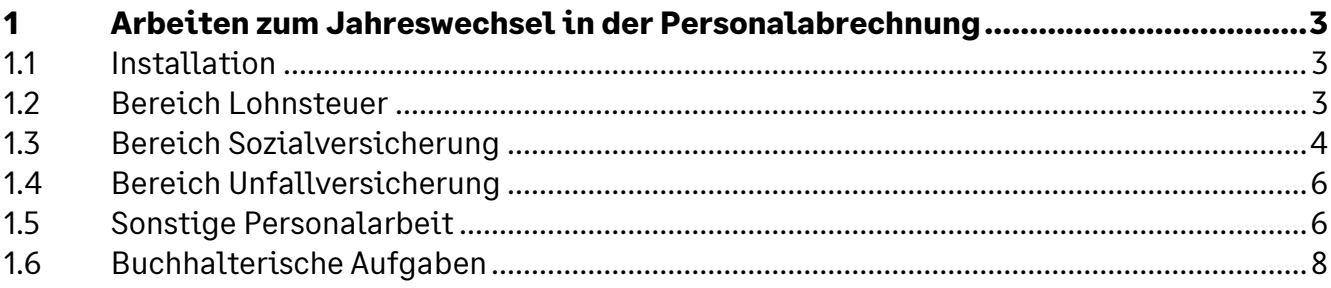

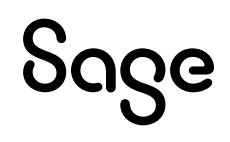

### **1 Arbeiten zum Jahreswechsel in der Personalabrechnung**

### **1.1 Installation**

Aktualisieren Sie Ihre Software mit dem Online-Update 2023.1.0. Beachten Sie bitte, dass es sich um ein **Pflichtupdate** handelt! Spielen Sie das Onlineupdate möglichst nach der Monatsübernahme ein. Die Version 2023.1.0 enthält alle Änderungen aus den vorangegangenen Updates seit 2022.1.0.

Inhalt des Onlineupdates sind die gesetzlichen Änderungen zum Jahreswechsel (unter anderem neue Datensatzversionen für DEÜV-Meldungen und EEL-Bescheinigungen, Kernprüfungen in den Meldeverfahren, Lohnsteuerberechnung 2023). Es wird **keine gesonderte DVD** mit der Jahreswechselversion versandt.

Die Beschreibung zum Service Pack wird aufgrund des Funktionsumfangs in Form einer Updatebeschreibung geliefert. Die Updatebeschreibung finden Sie in unserer Wissensdatenbank unter der ID 211254.

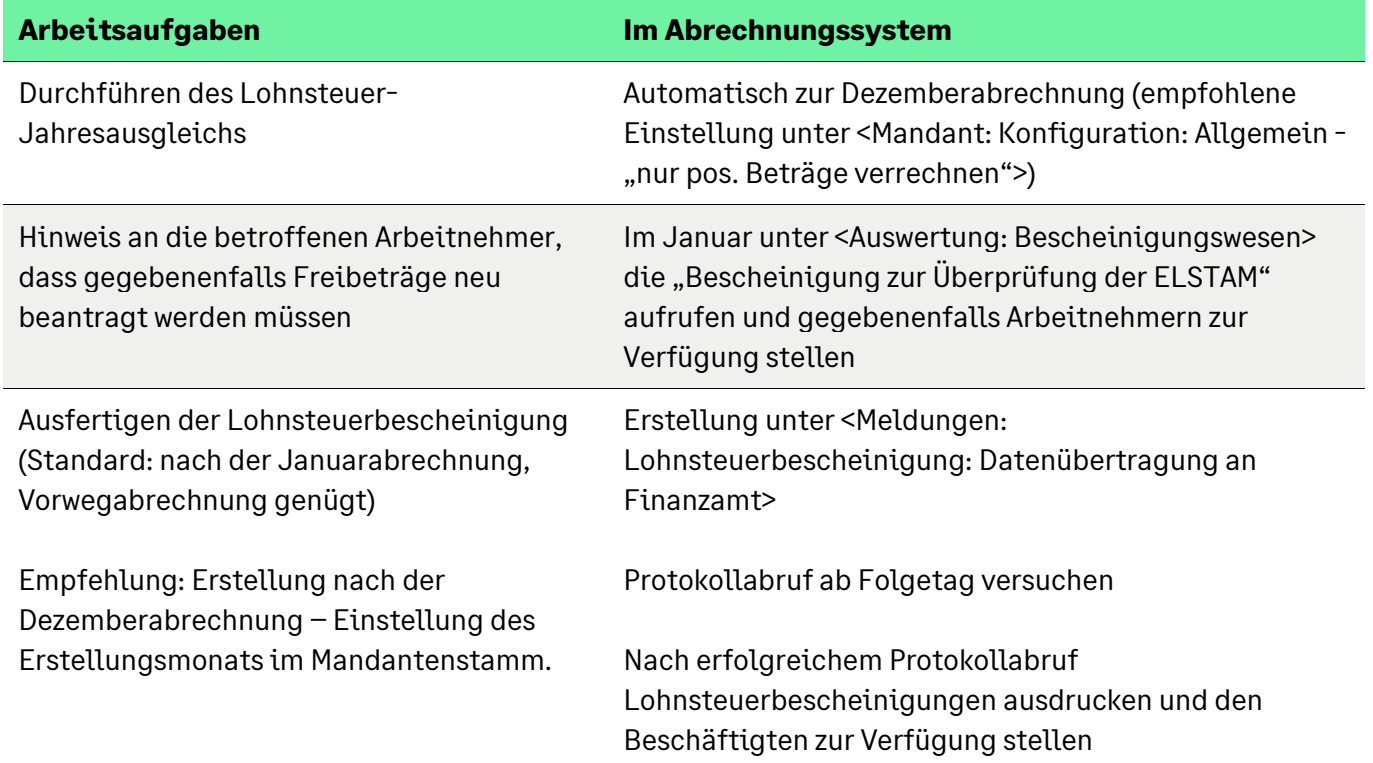

### **1.2 Bereich Lohnsteuer**

# Sage

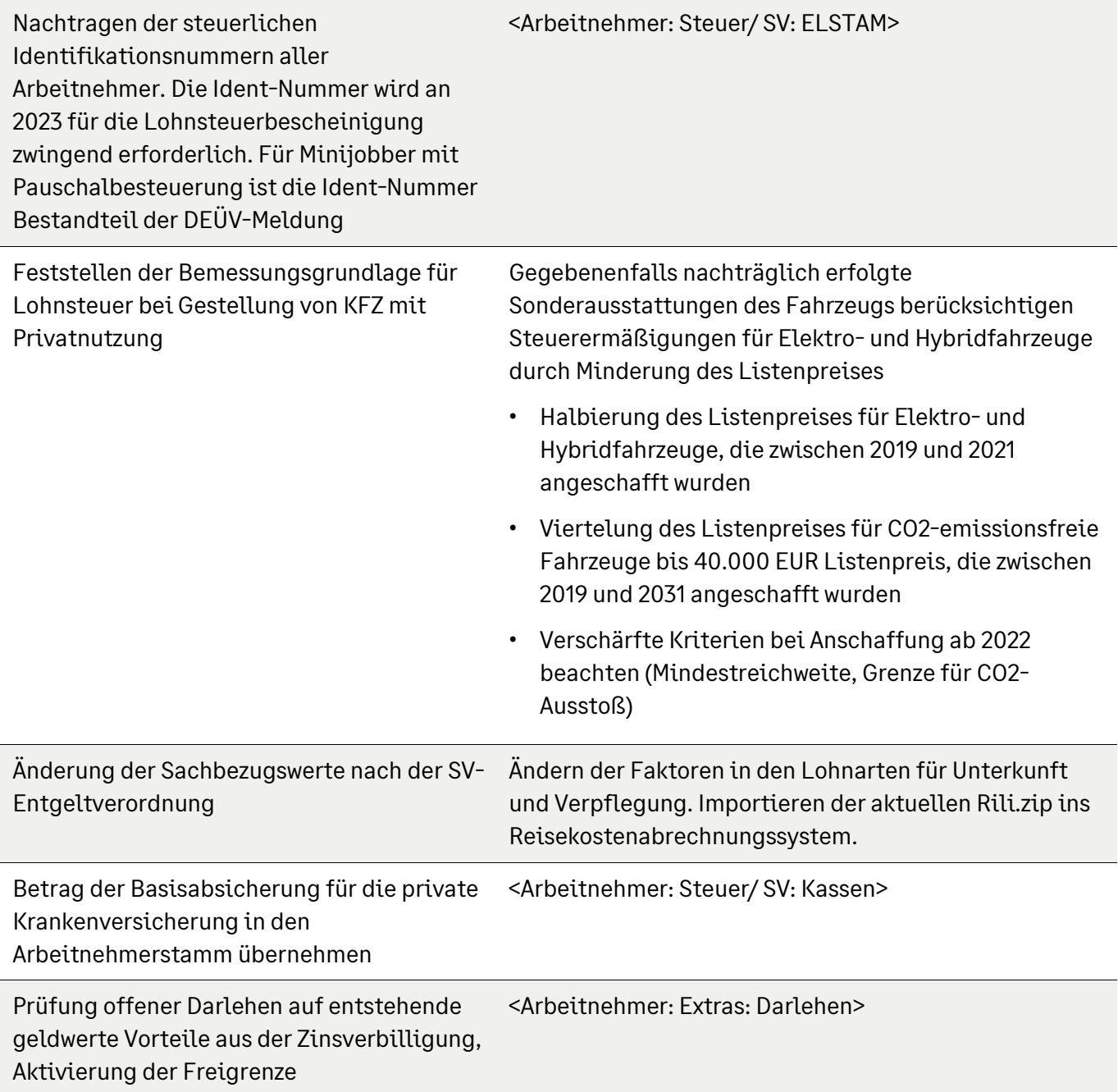

### **1.3 Bereich Sozialversicherung**

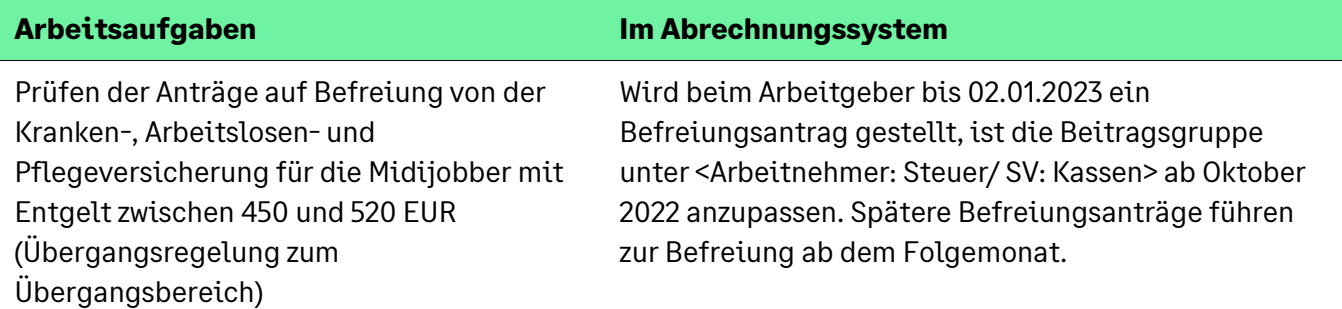

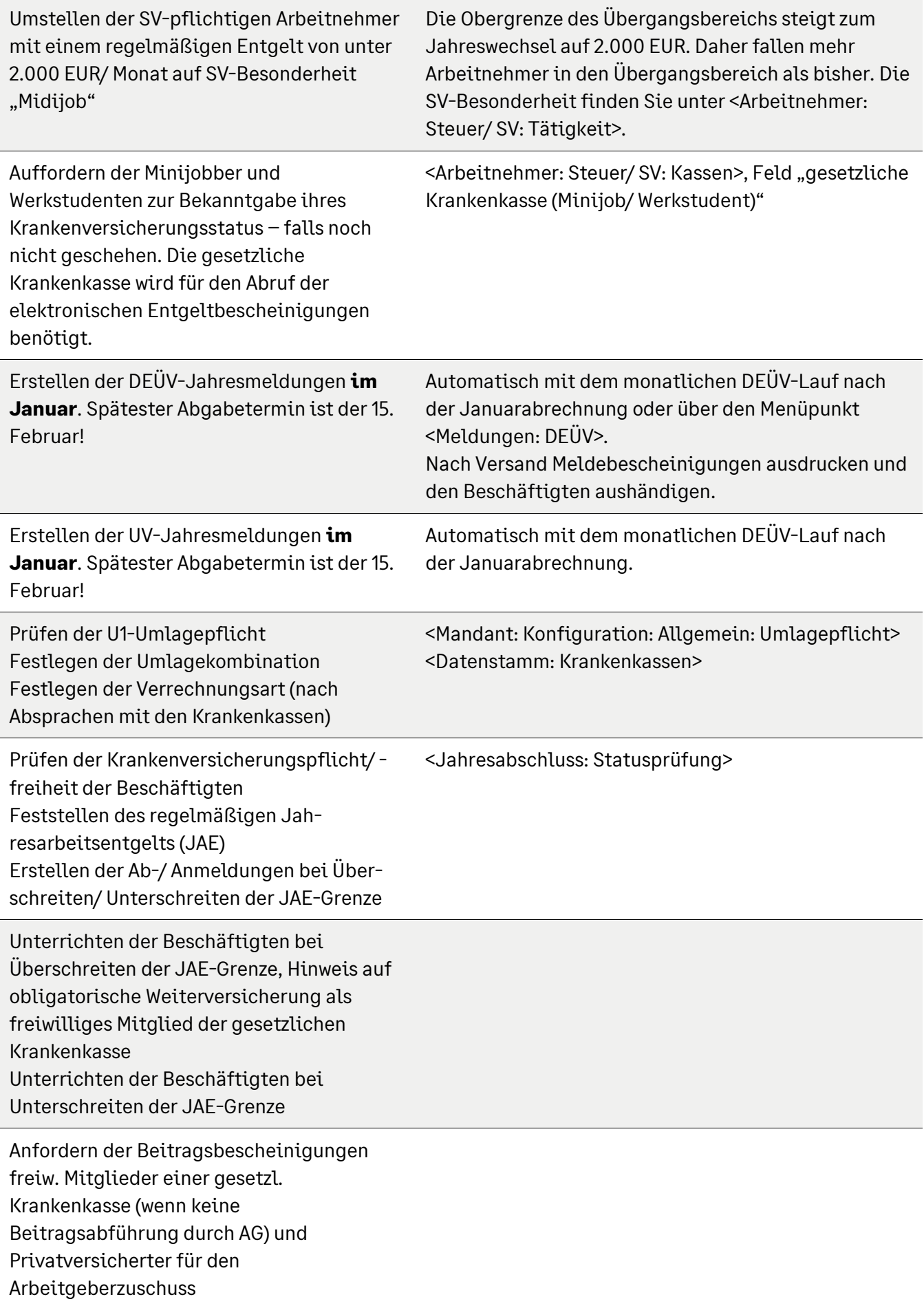

# Sage

### **1.4 Bereich Unfallversicherung**

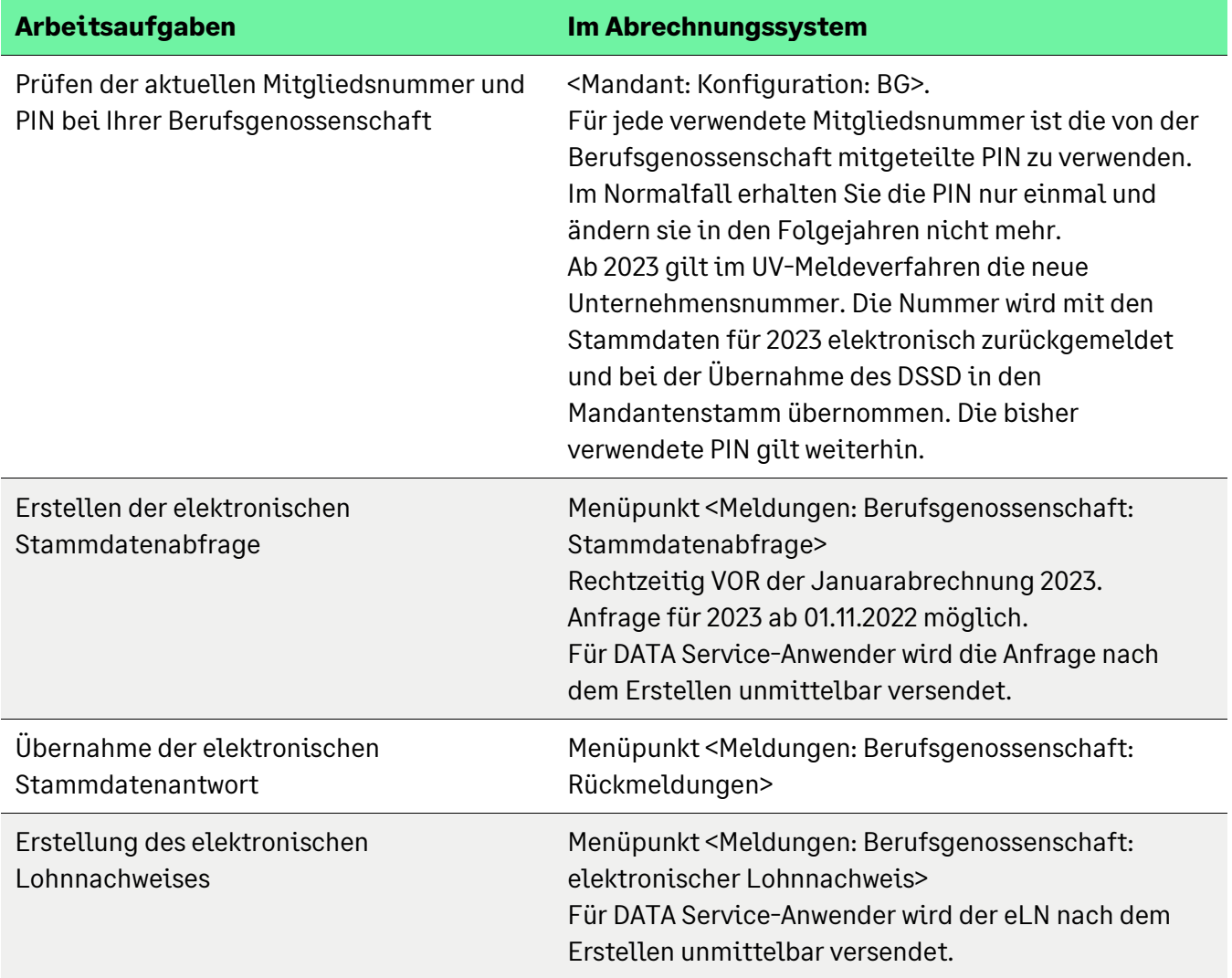

### **1.5 Sonstige Personalarbeit**

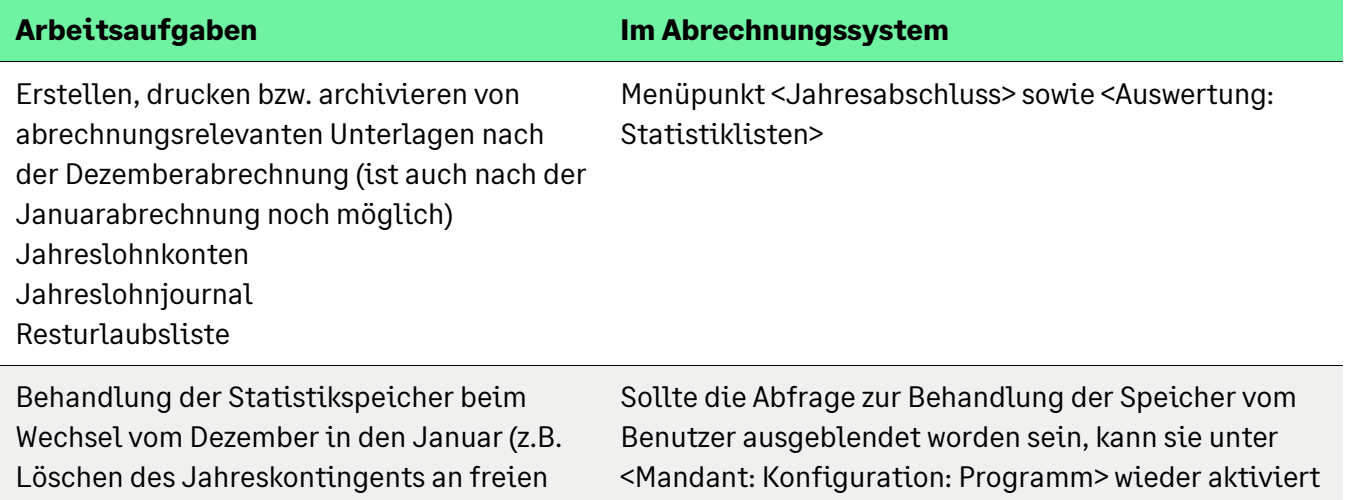

werden.

## Sage

Stunden, Weiterführen von

Arbeitszeitkonten über den Jahreswechsel hinaus)

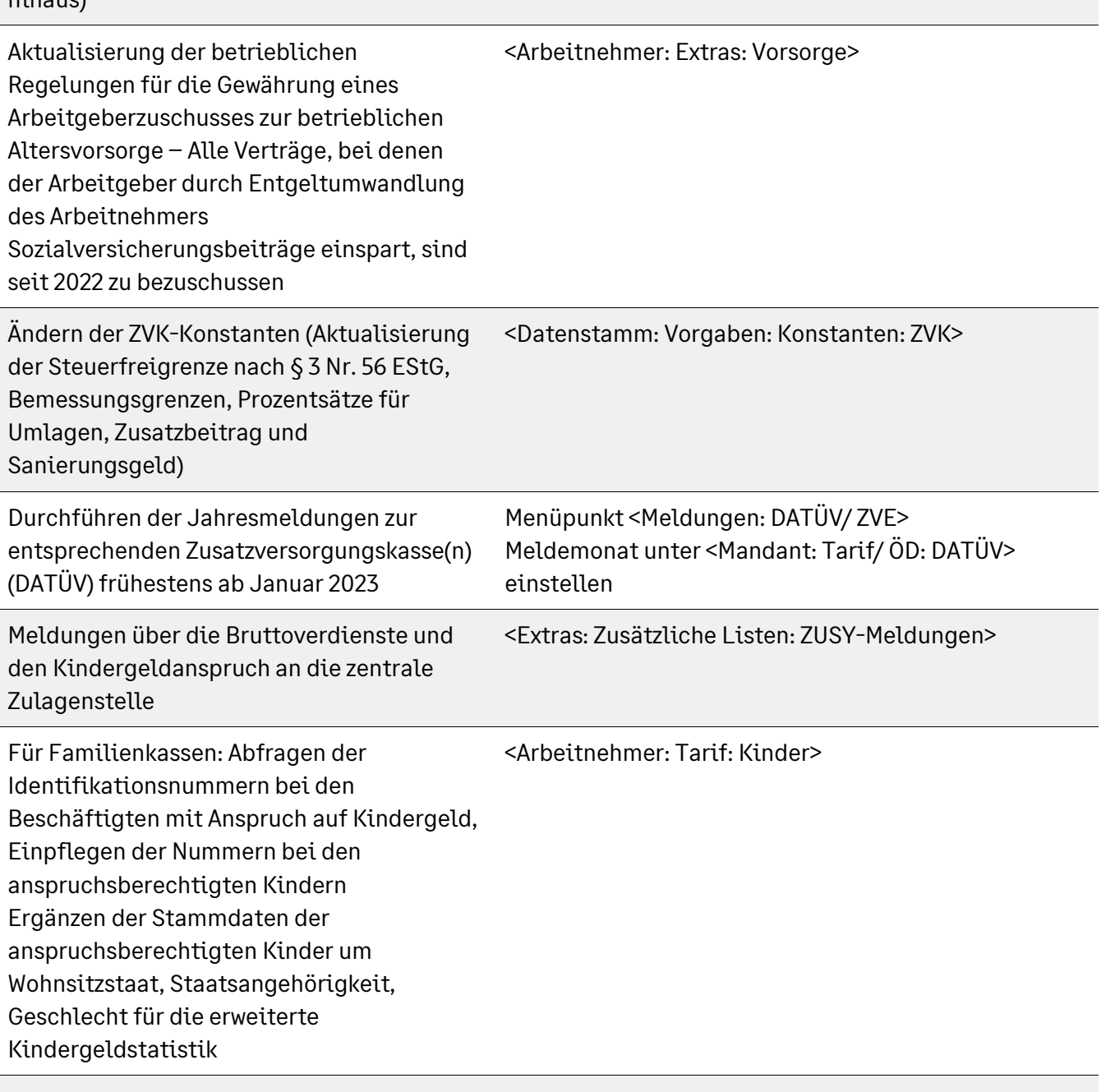

### **1.6 Buchhalterische Aufgaben**

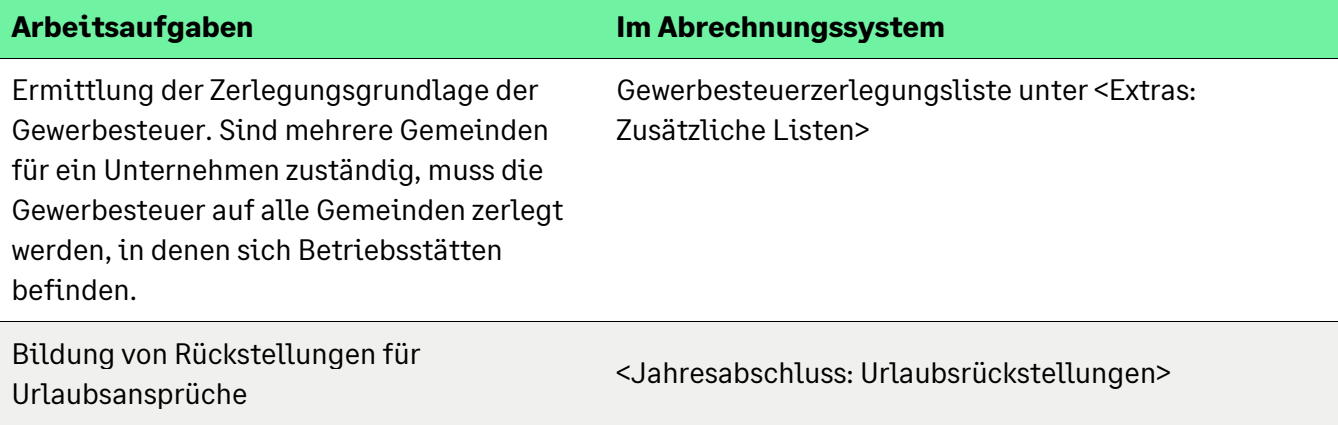

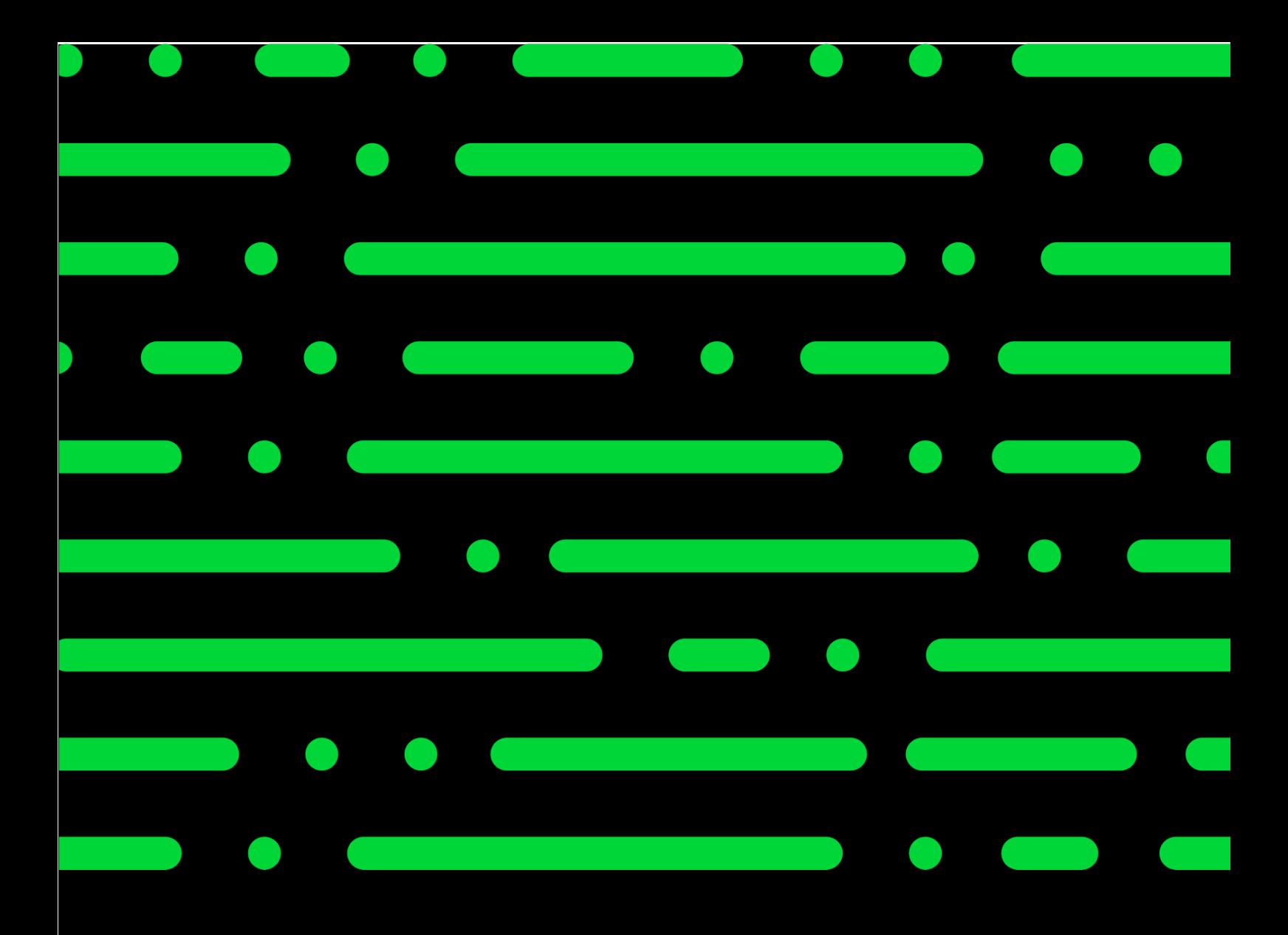

#### **Sage GmbH**

Franklinstraße 61 – 63 60486 Frankfurt am Main

+49 69 50007-0 info@sage.de

**www.sage.com**

erstellt und getestet. Fehlerfreiheit können<br>wir iedoch nicht aarantieren. Sage haftet nicht für Fehler in dieser Dokumentation.<br>Die Bassher ihrer sowie Logo von die Littels sowie hier genannte Sage keine zugesicherten Eigenschaften im Rechtssinne dar. © Sage GmbH. Alle Rechte vorbehalten. Sage, das Sage Logo sowie hier genannte Sage Produktnamen sind eingetragene Markennamen der Sage Global Services Limited bzw. ihrer Lizenzgeber. Alle anderen Markennamen sind Eigentum der jeweiligen Rechteinhaber. Technische, formale und druckgrafische Änderungen vorbehalten. Die Inhalte und Themen in dieser Unterlage wurden mit sehr großer Sorgfalt ausgewählt, wir jedoch nicht garantieren. Sage haftet Die Beschreibungen stellen ausdrücklich

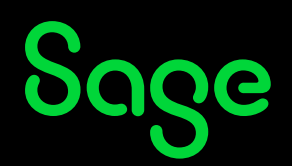